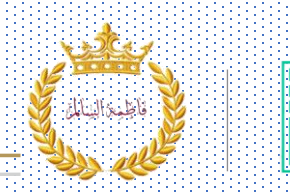

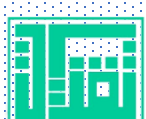

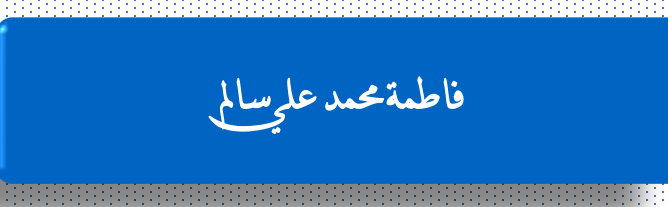

Ħ

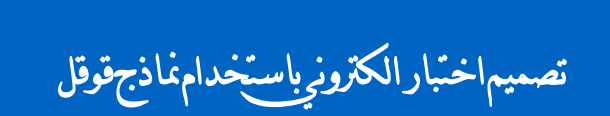

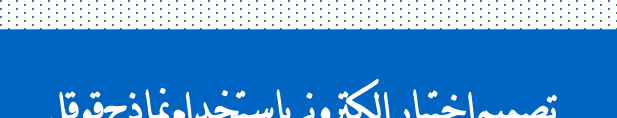

تقنية

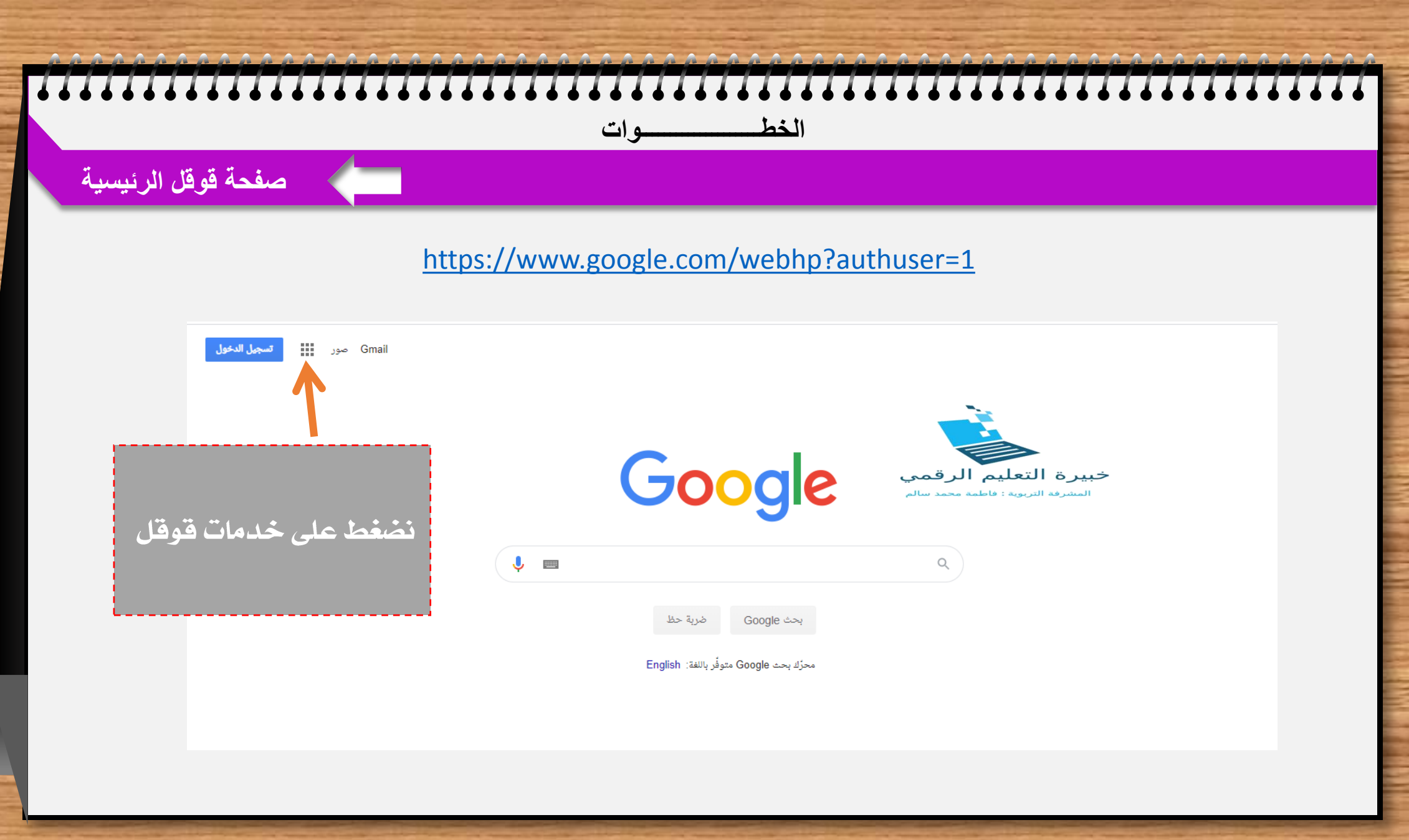

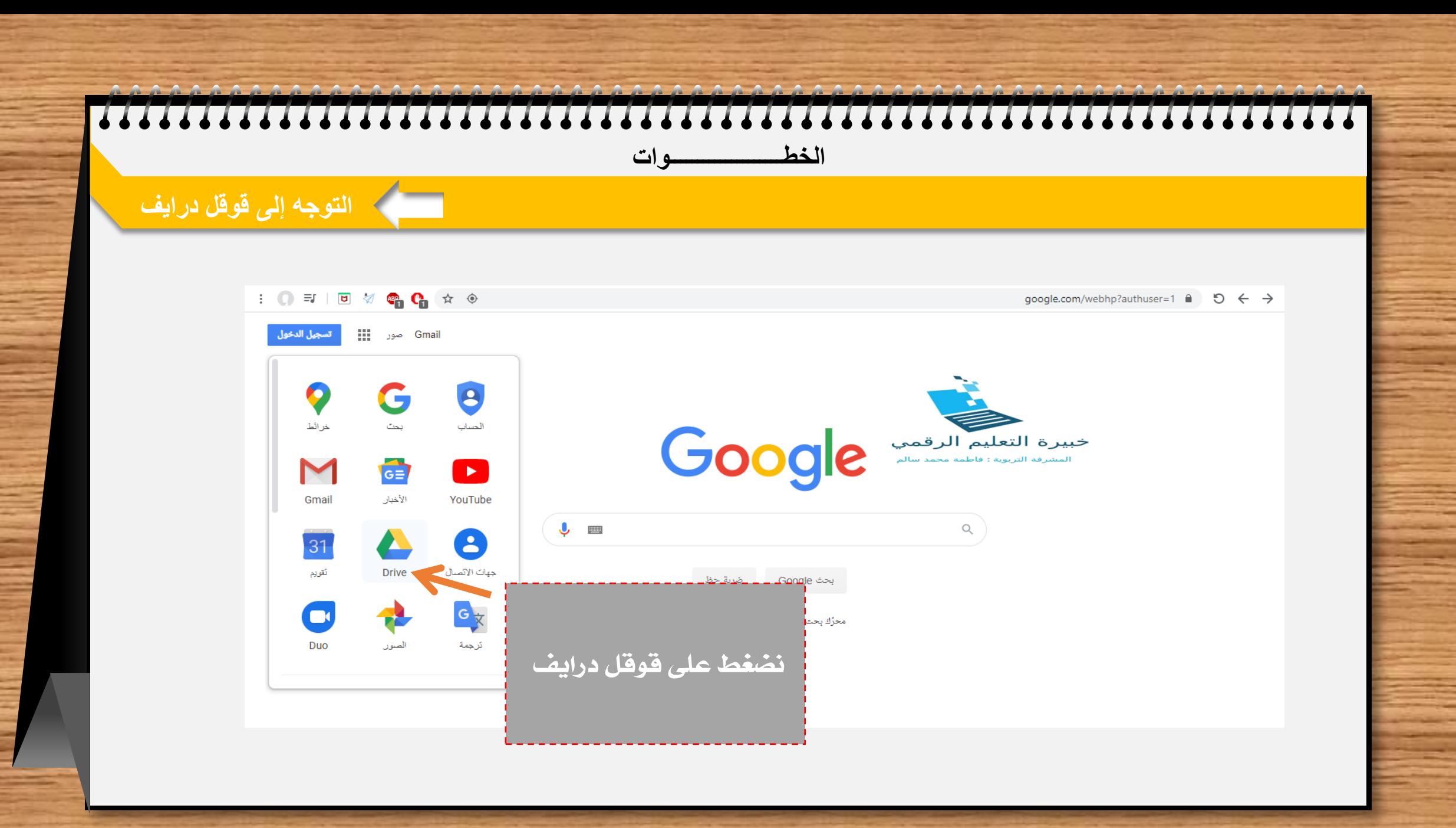

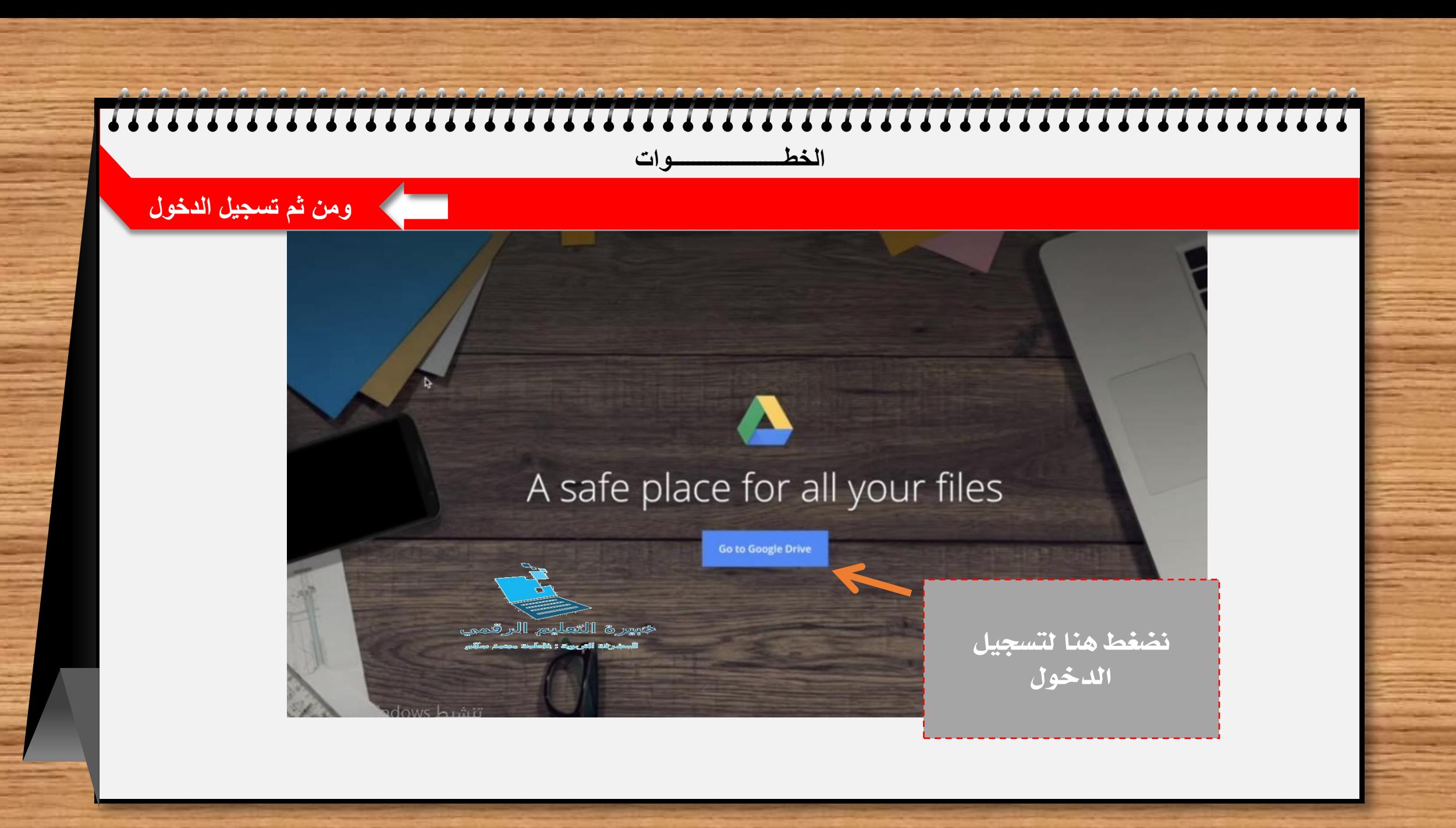

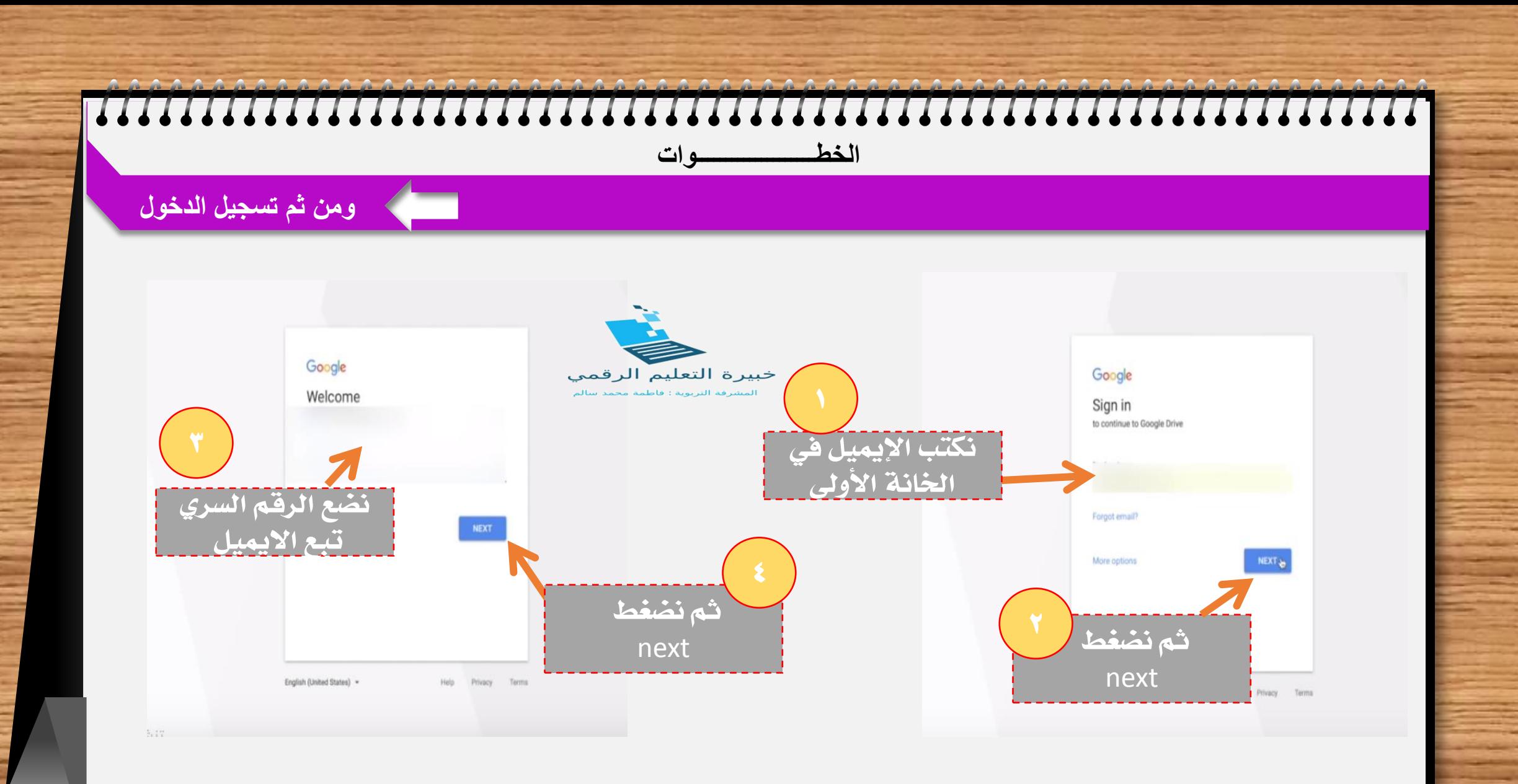

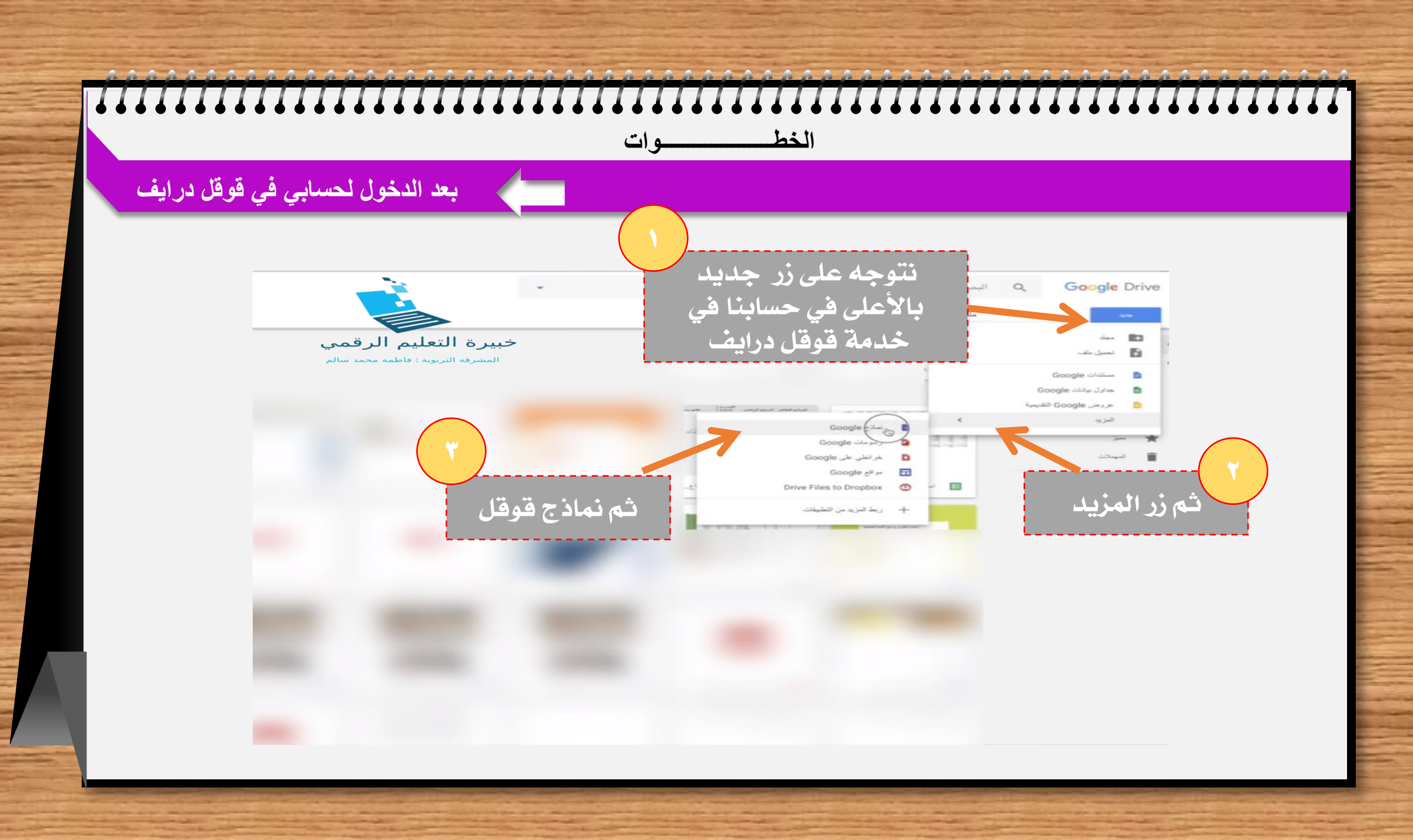

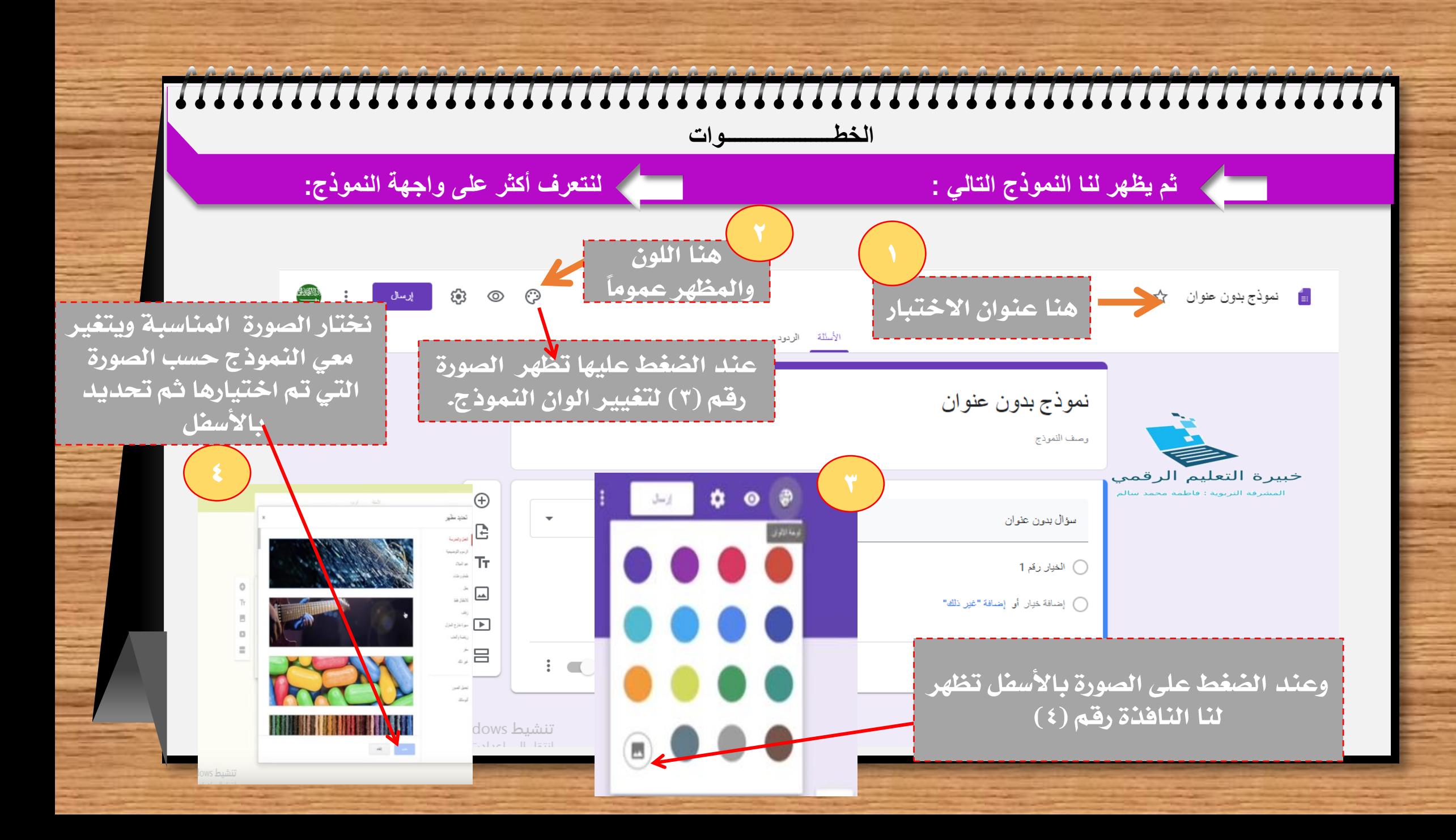

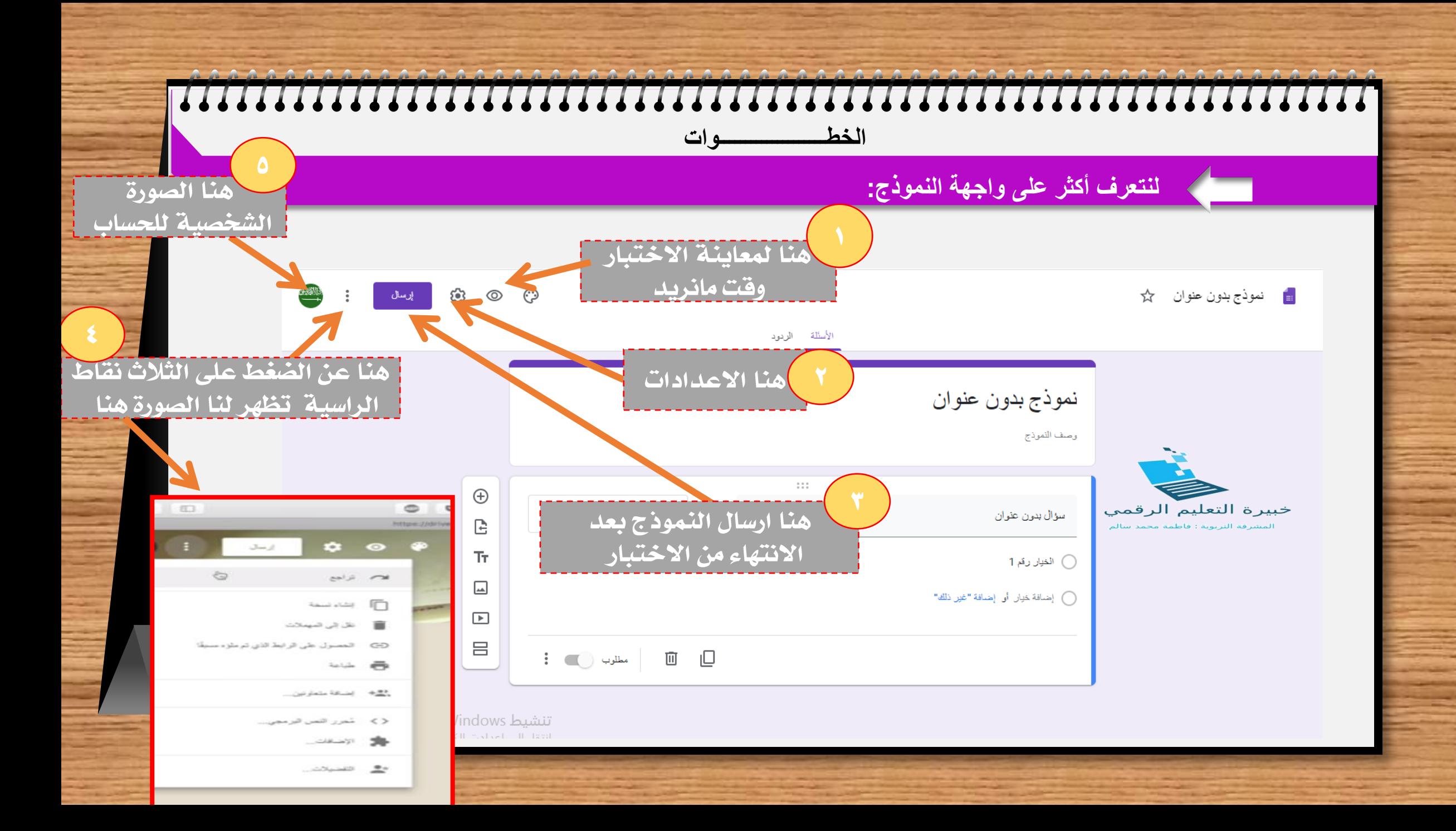

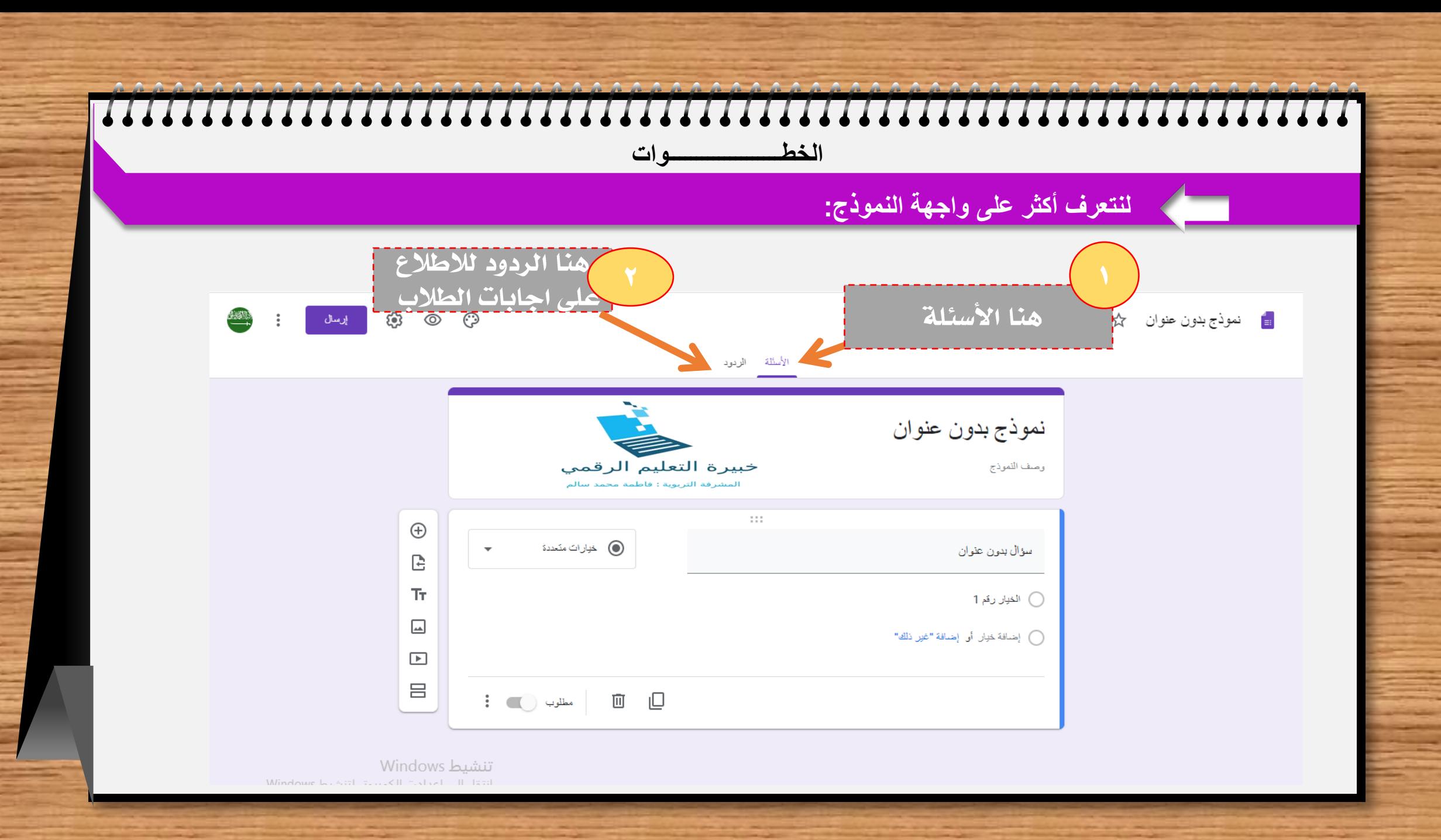

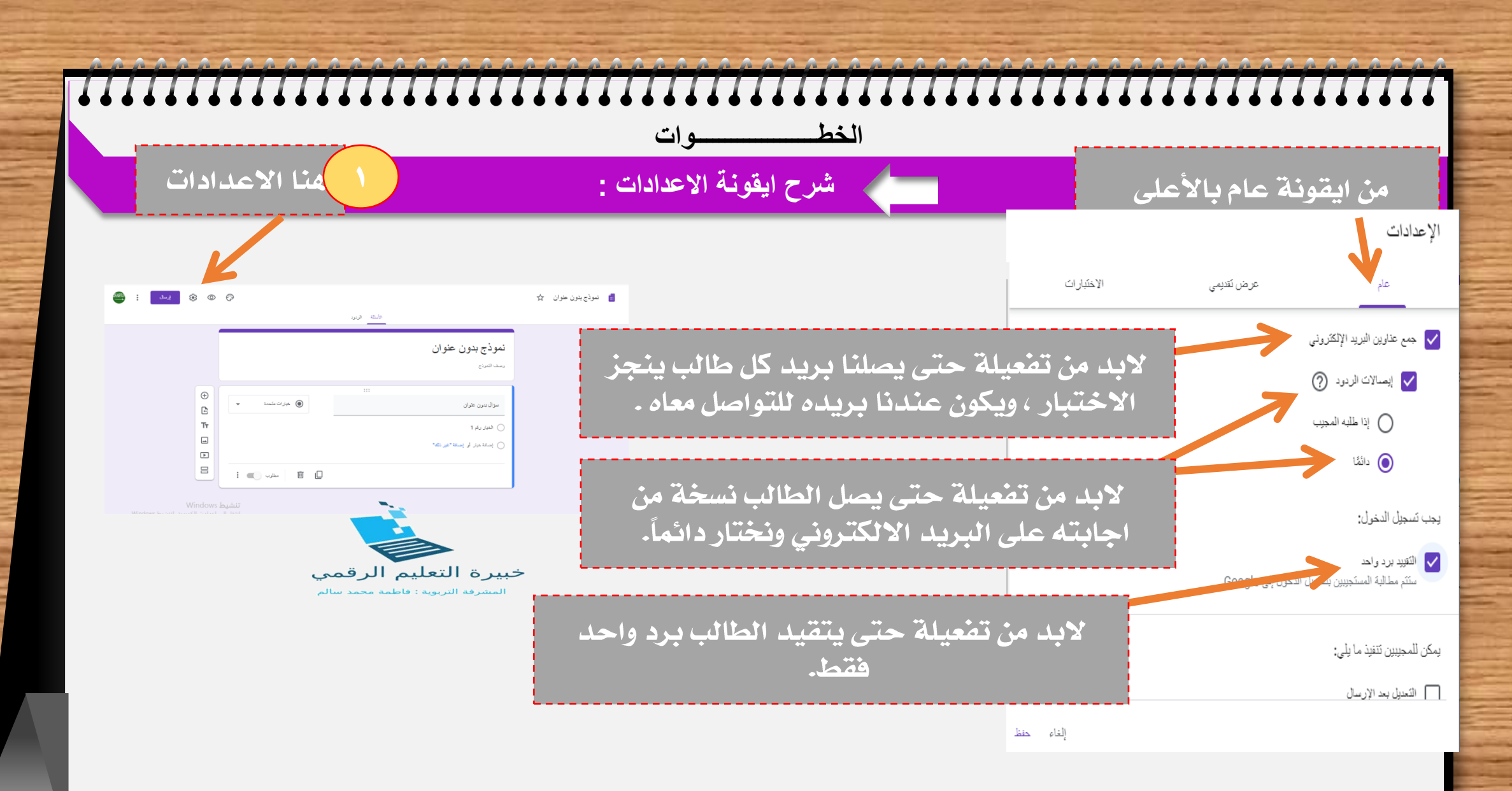

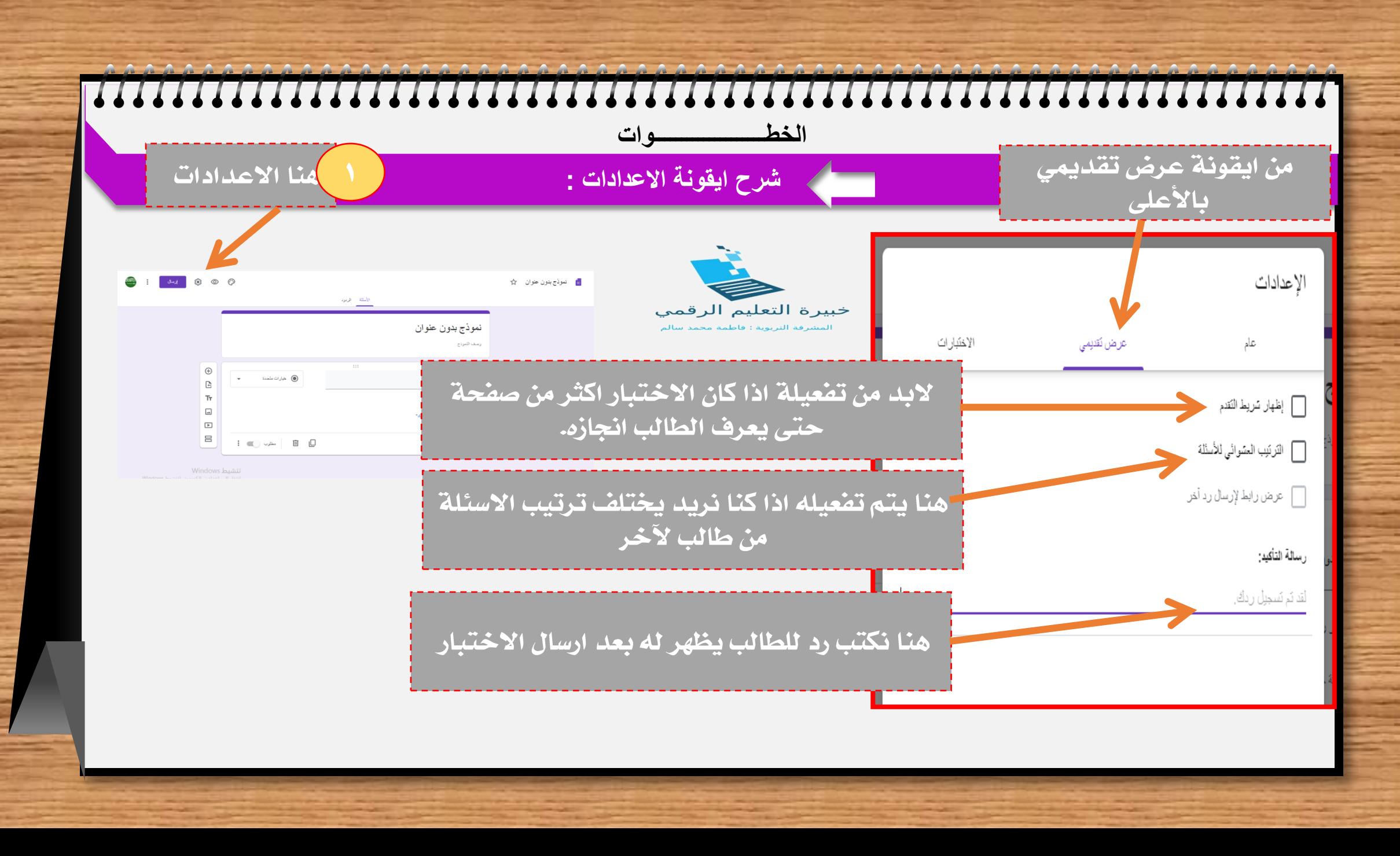

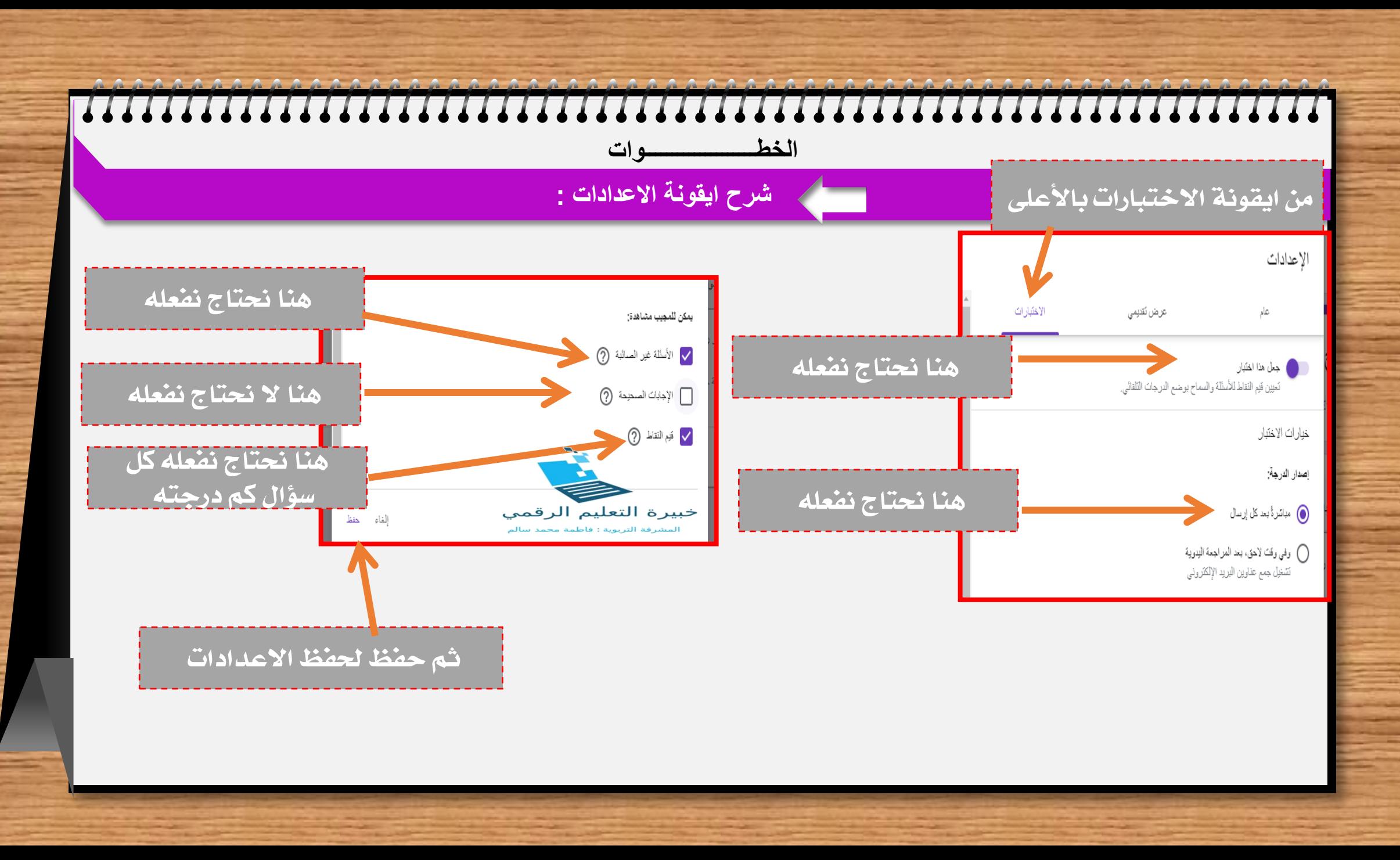

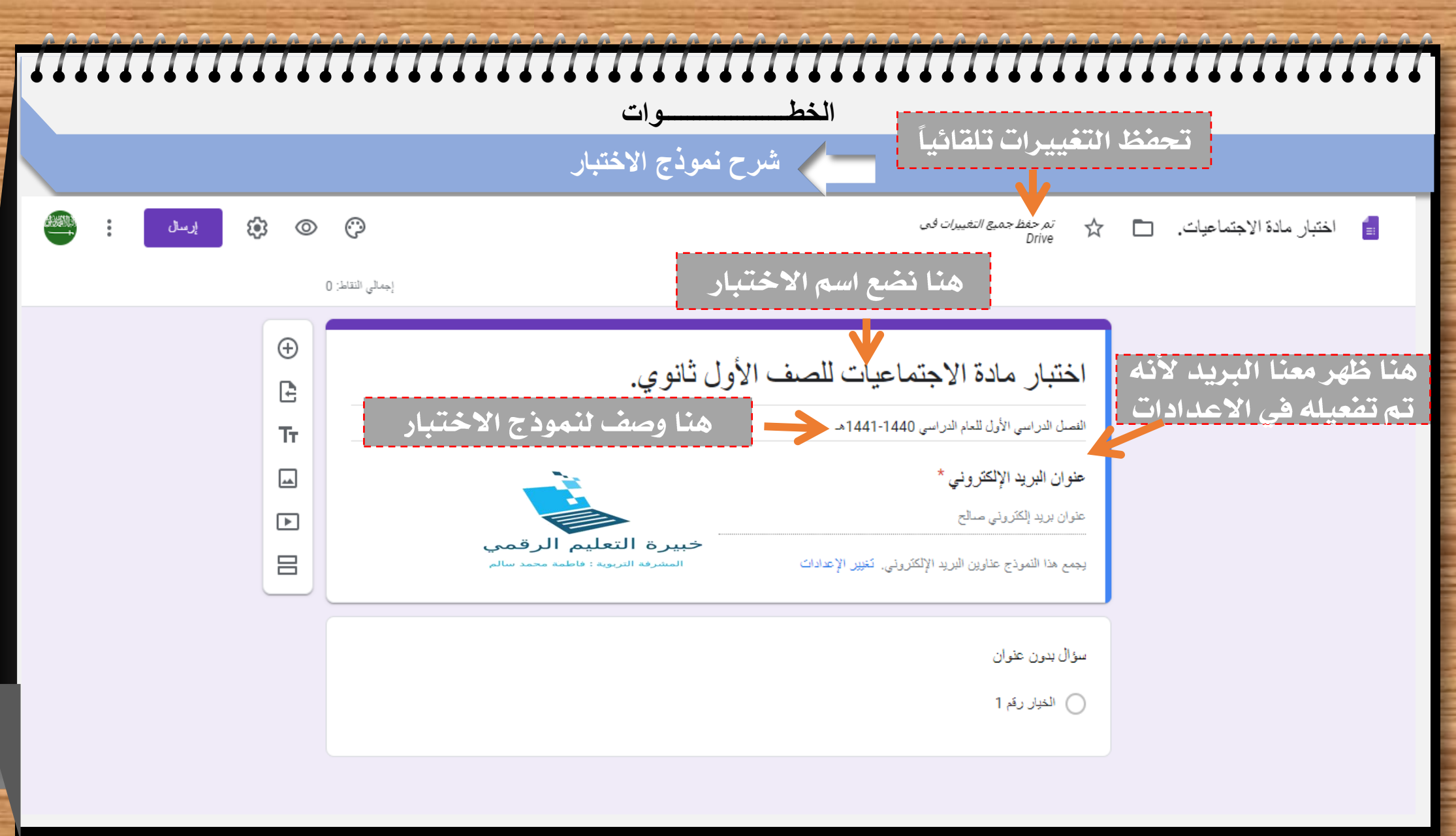

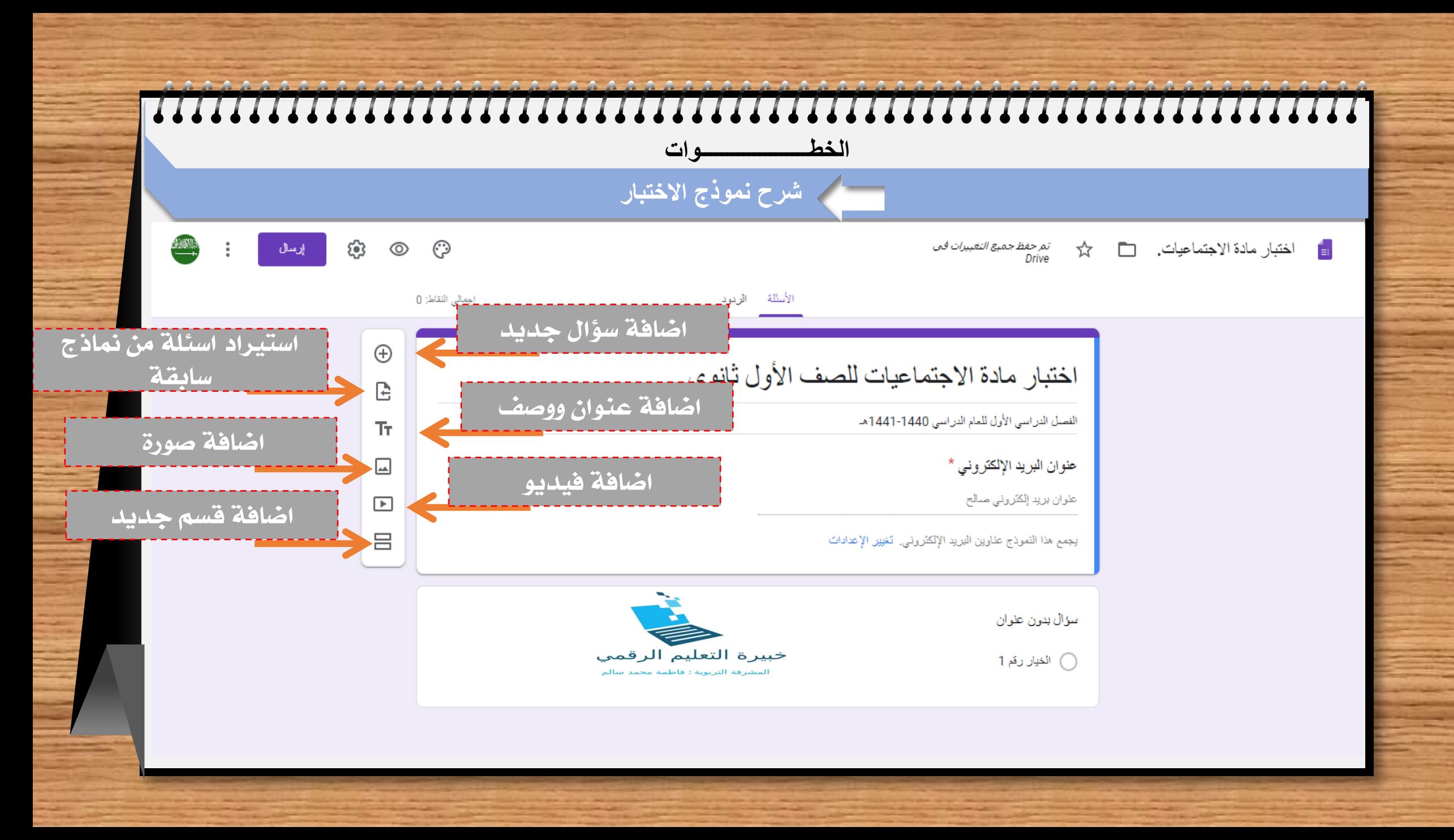

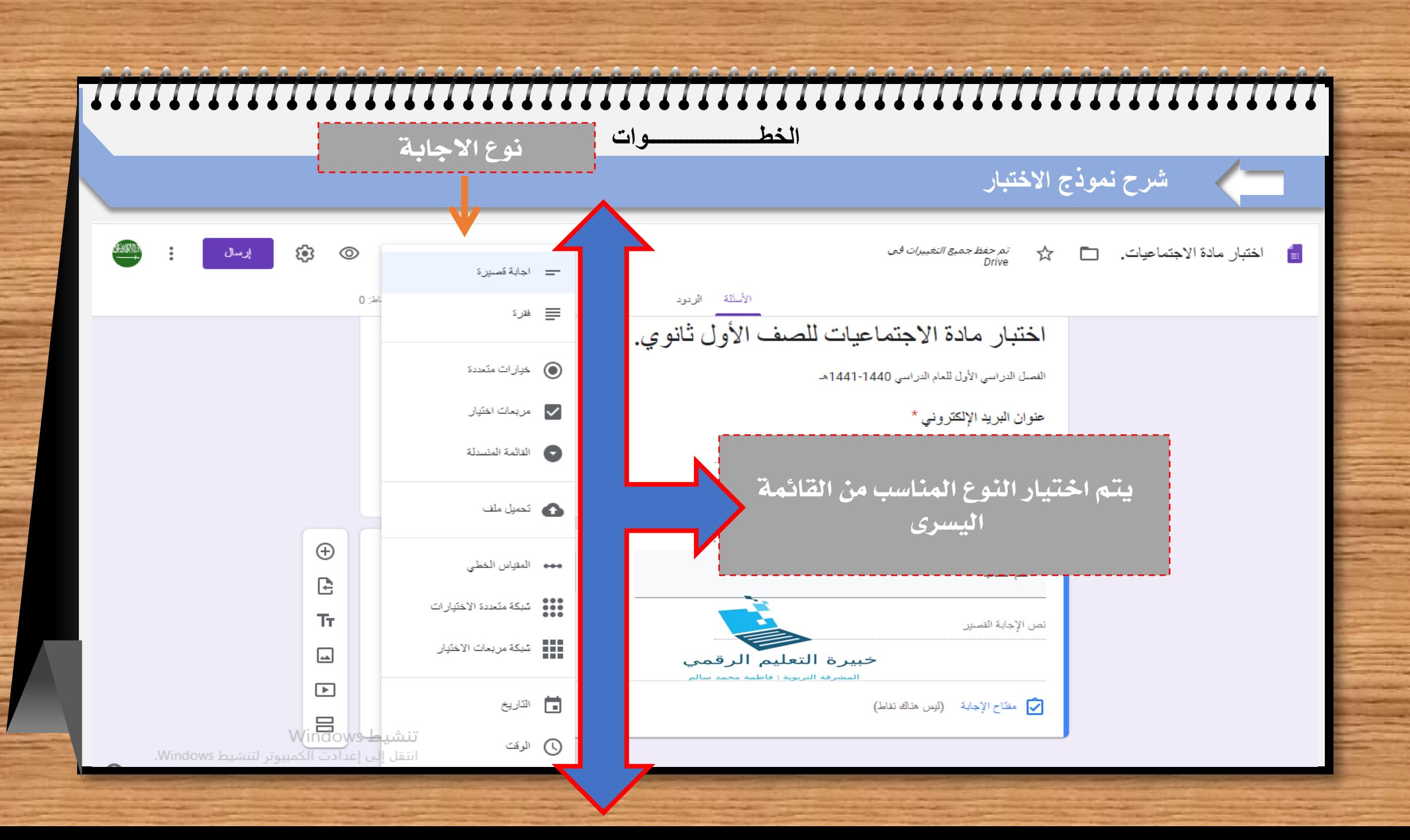

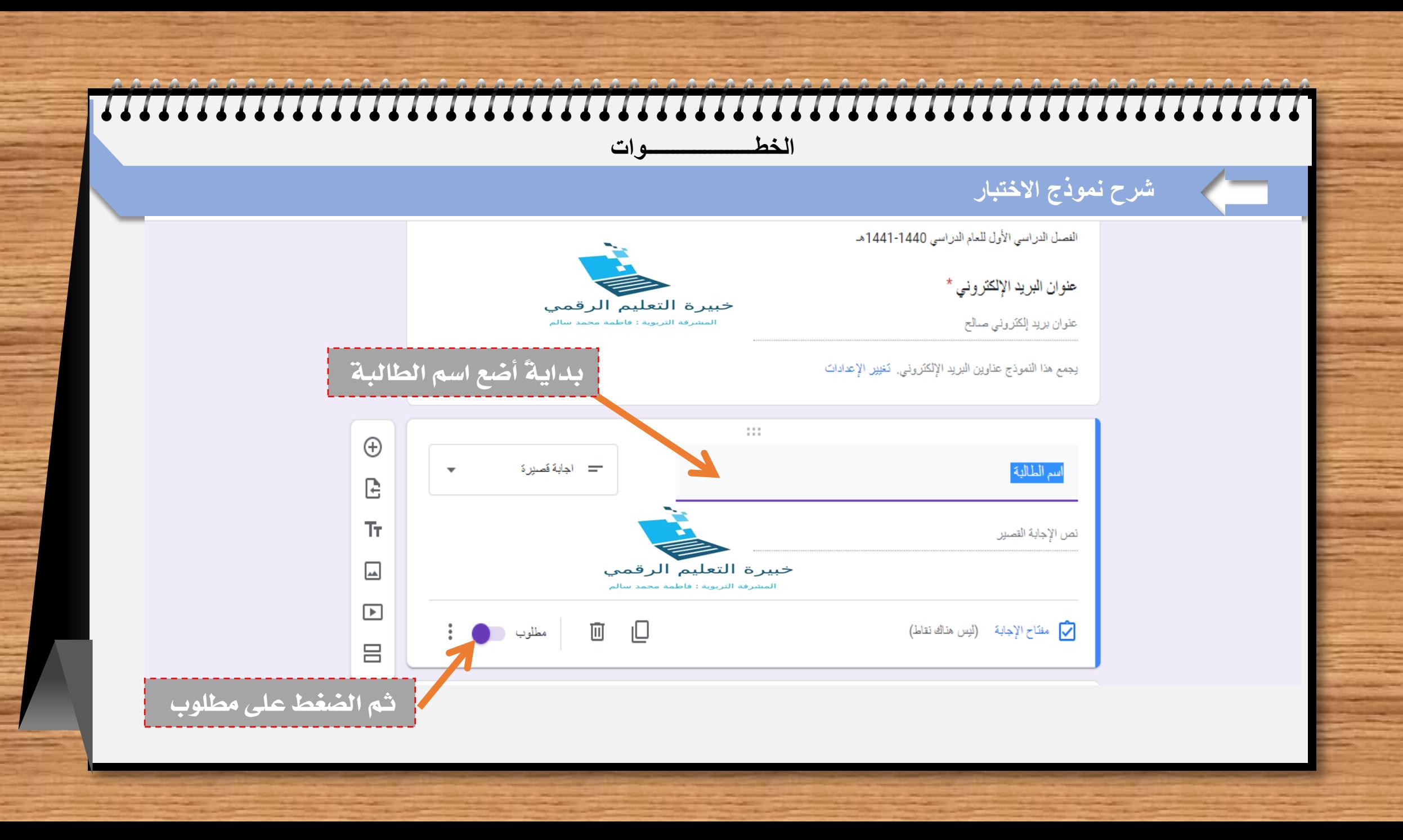

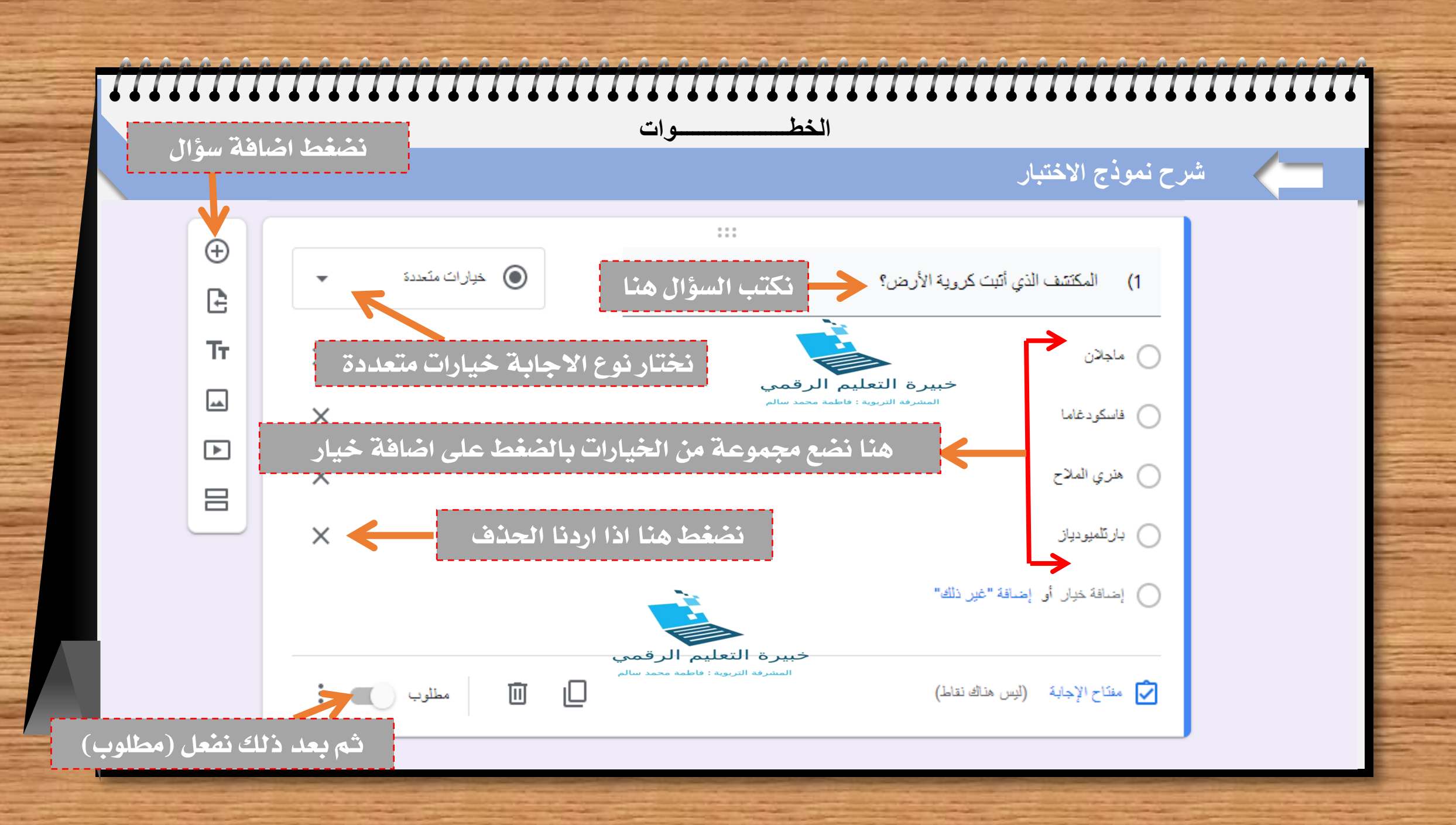

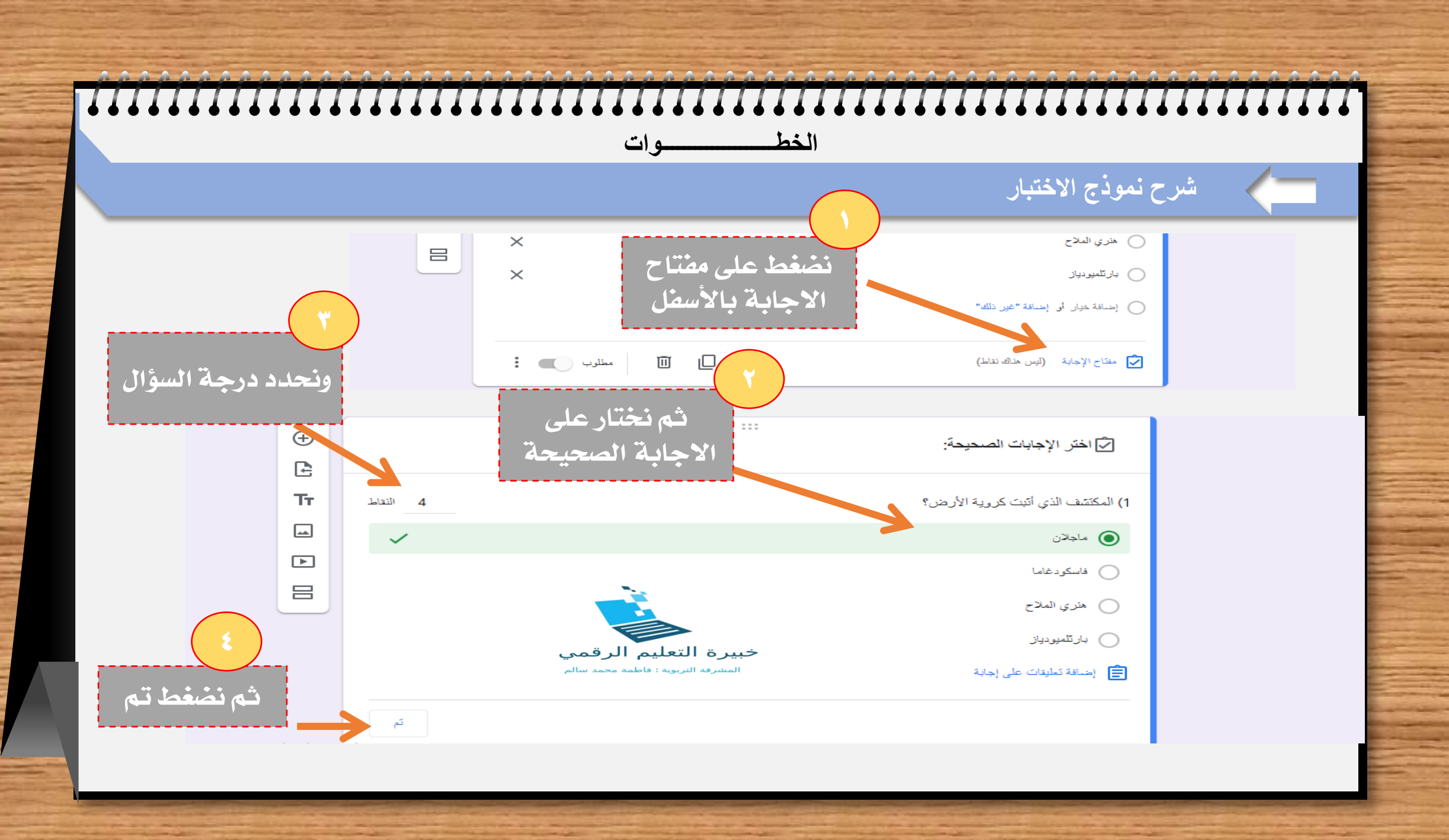

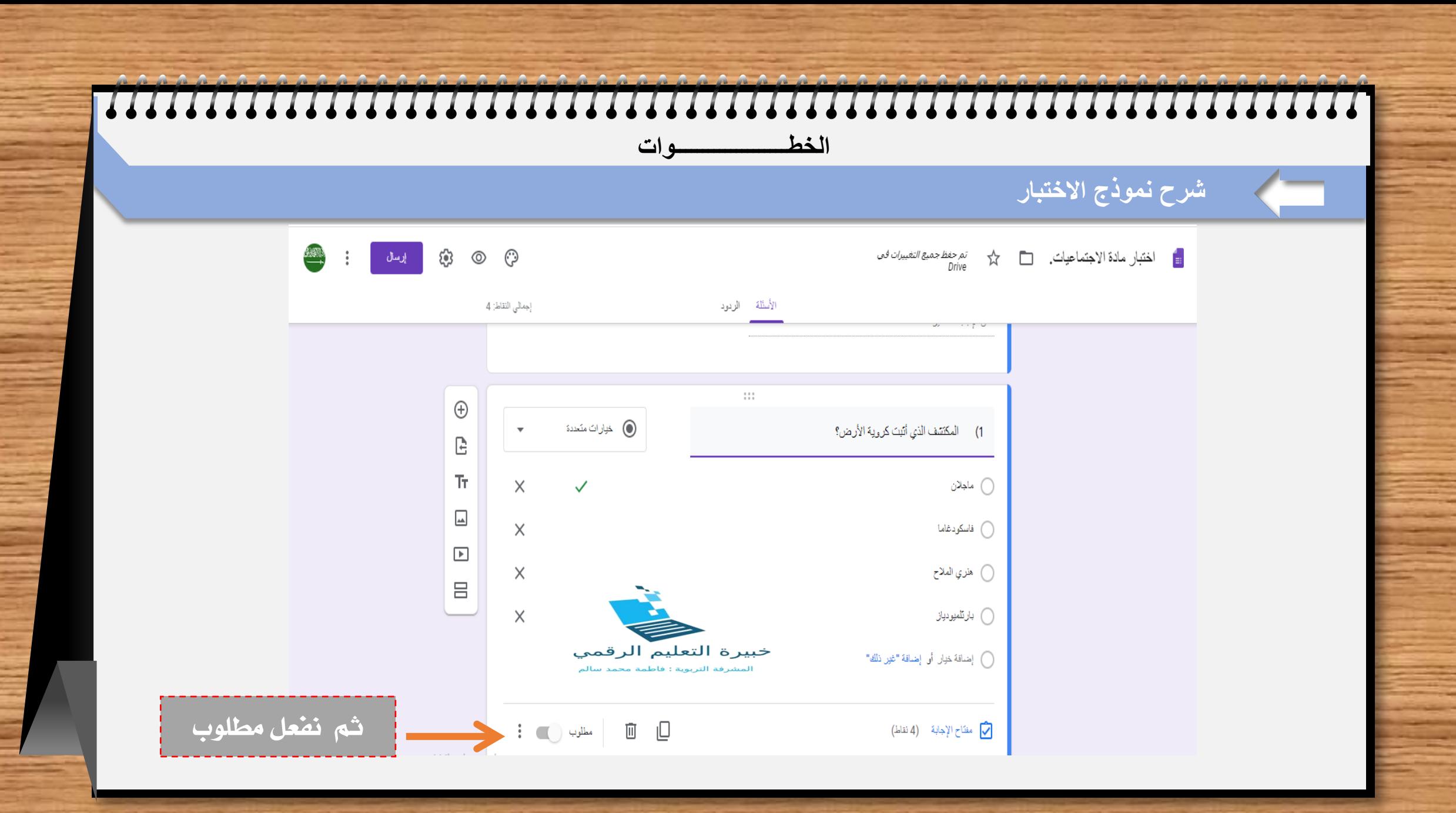

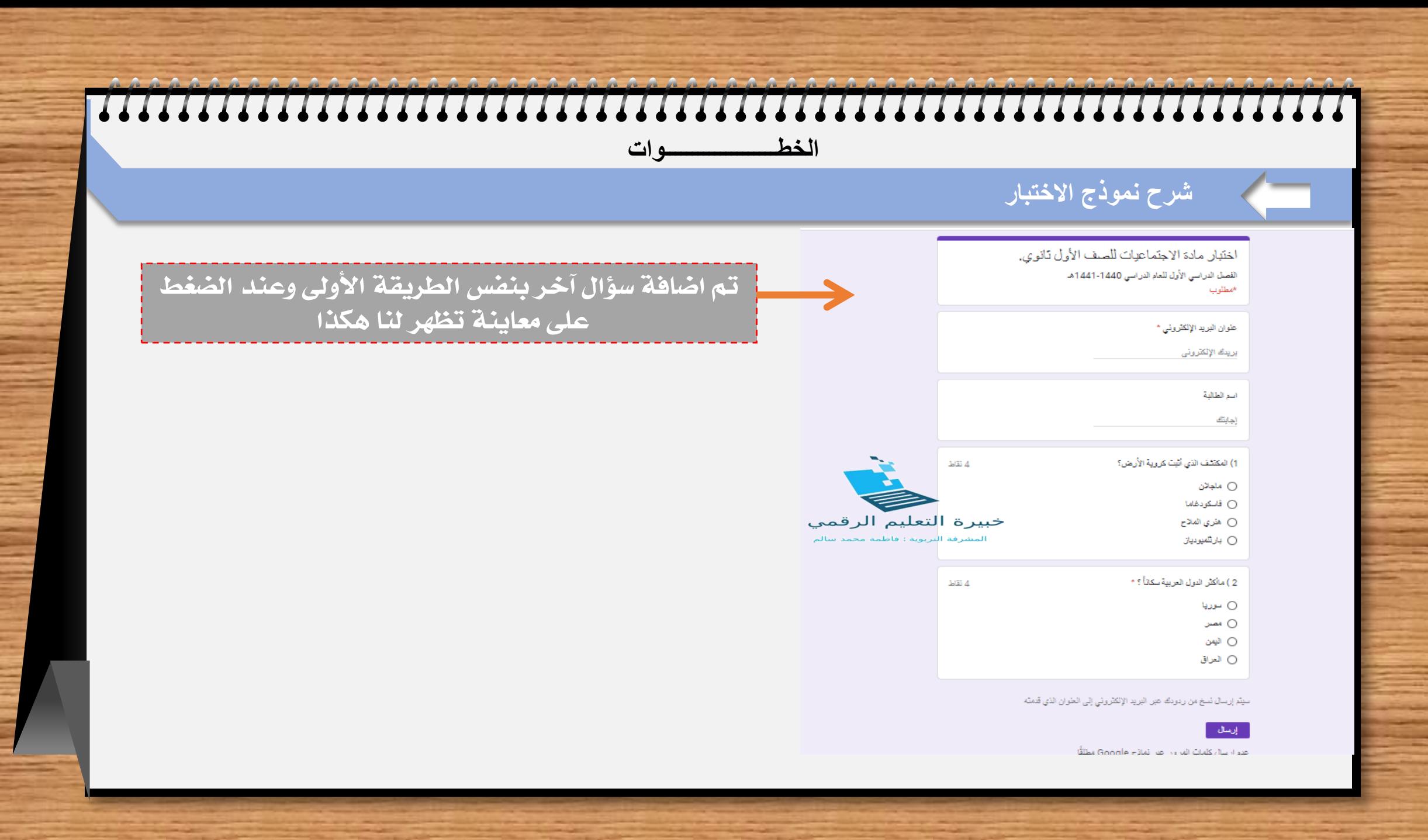

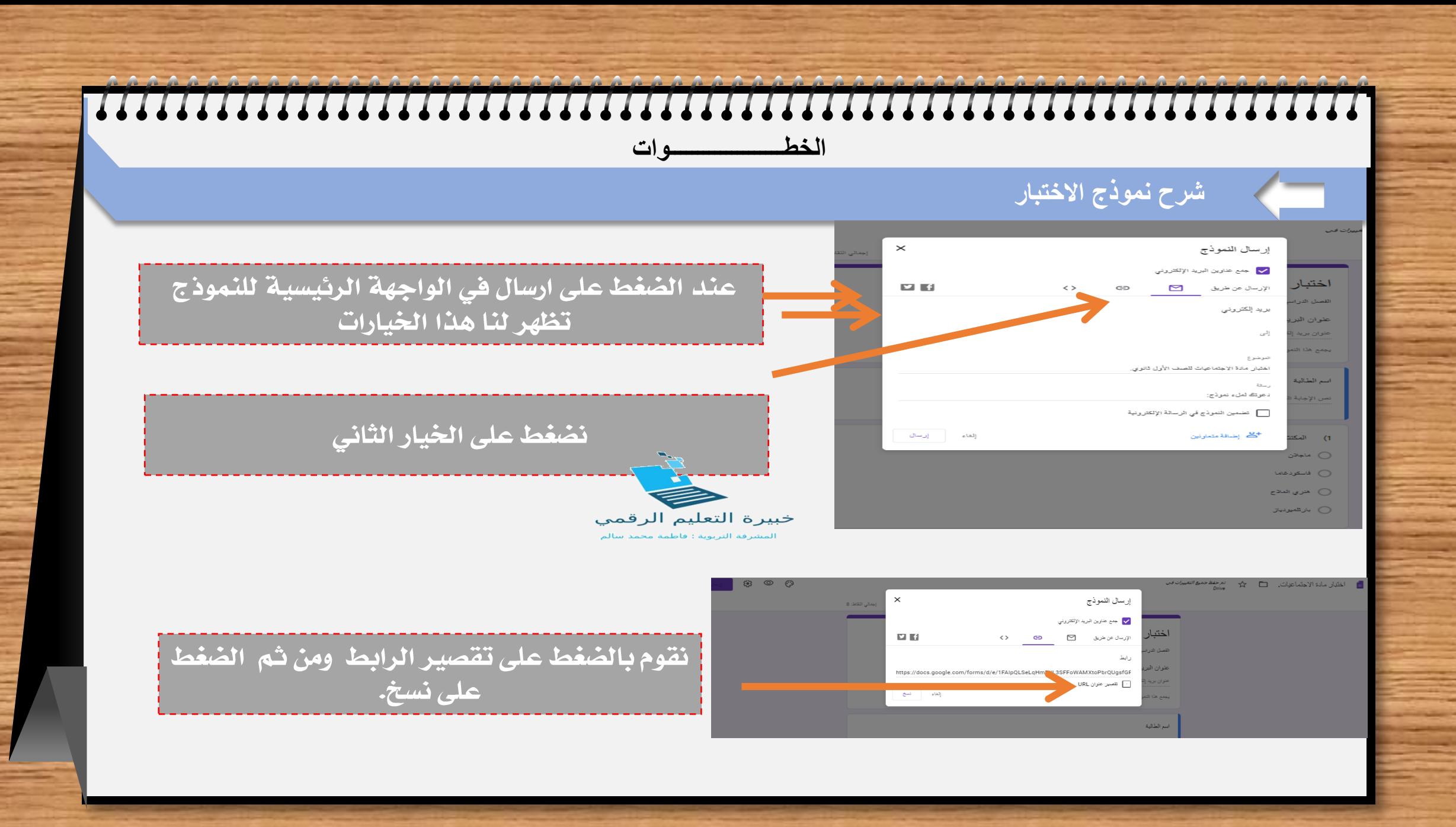

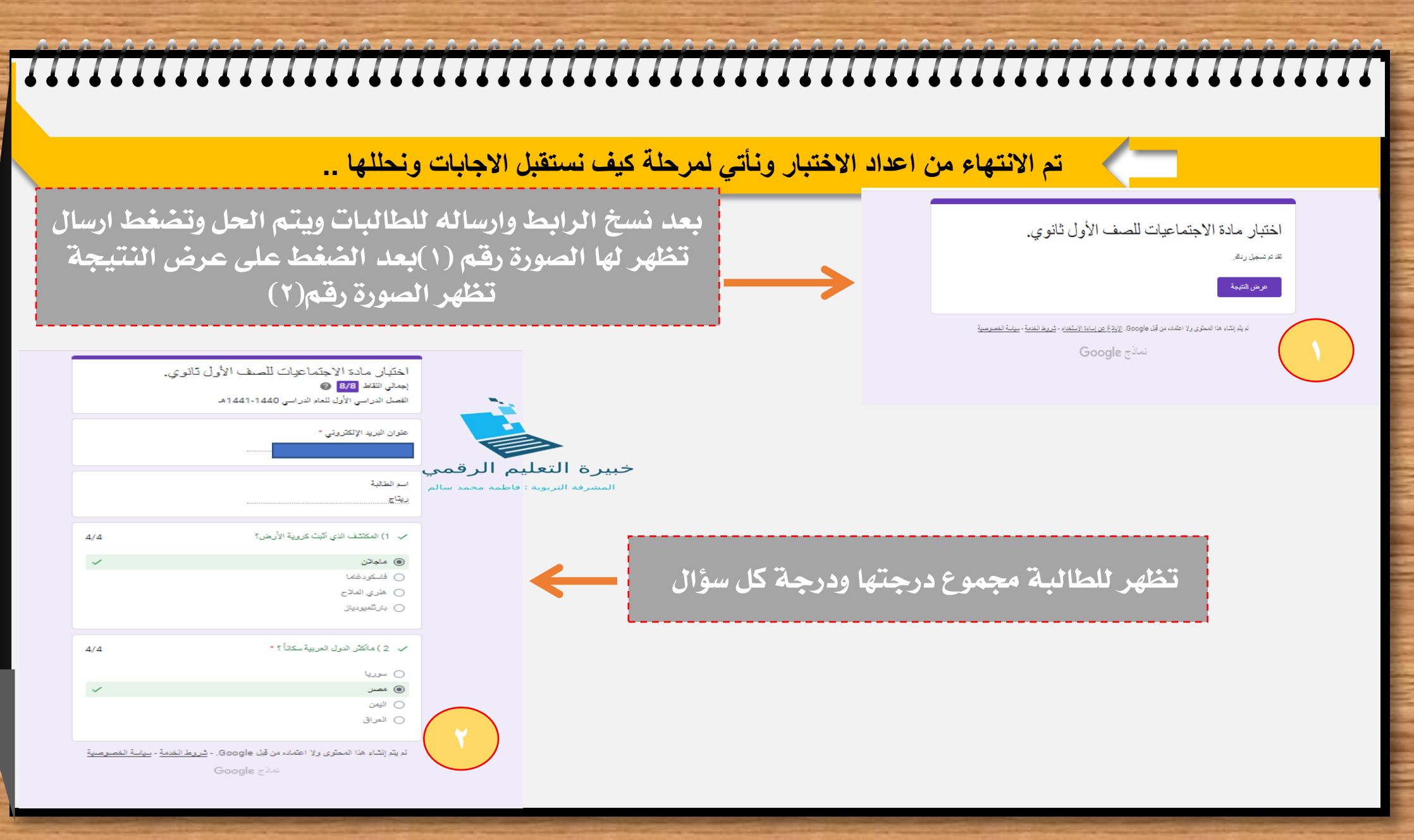

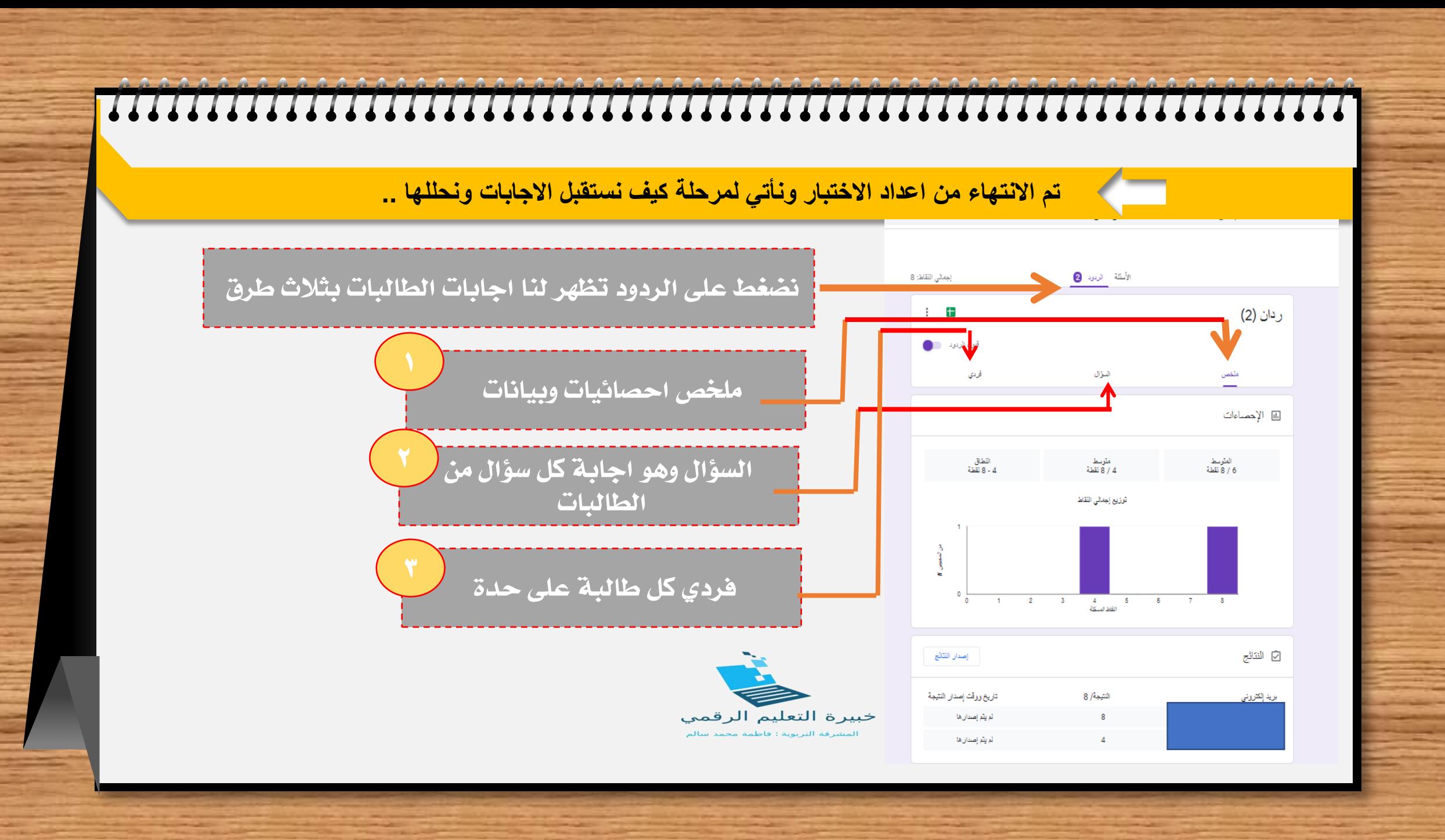

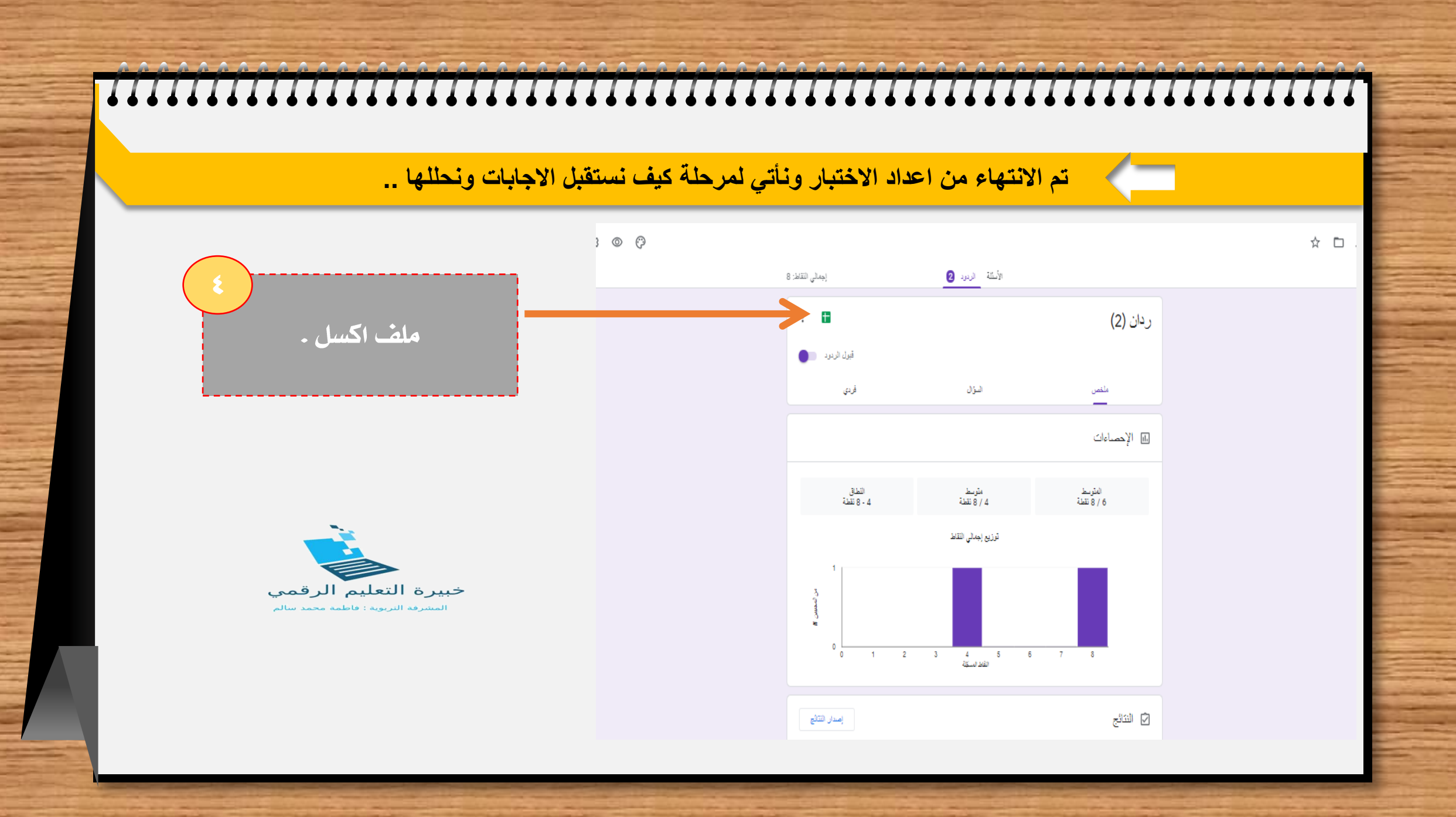

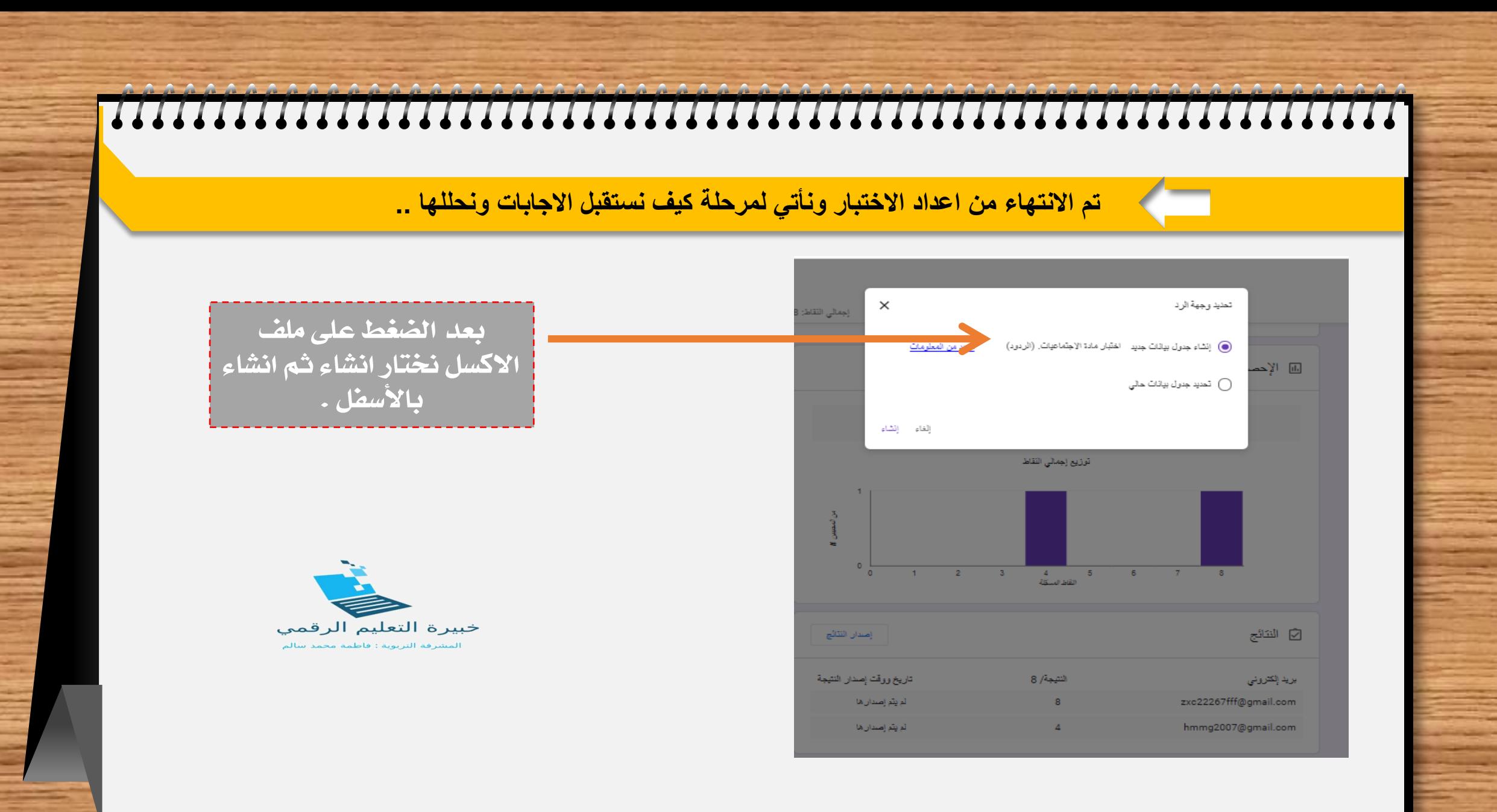

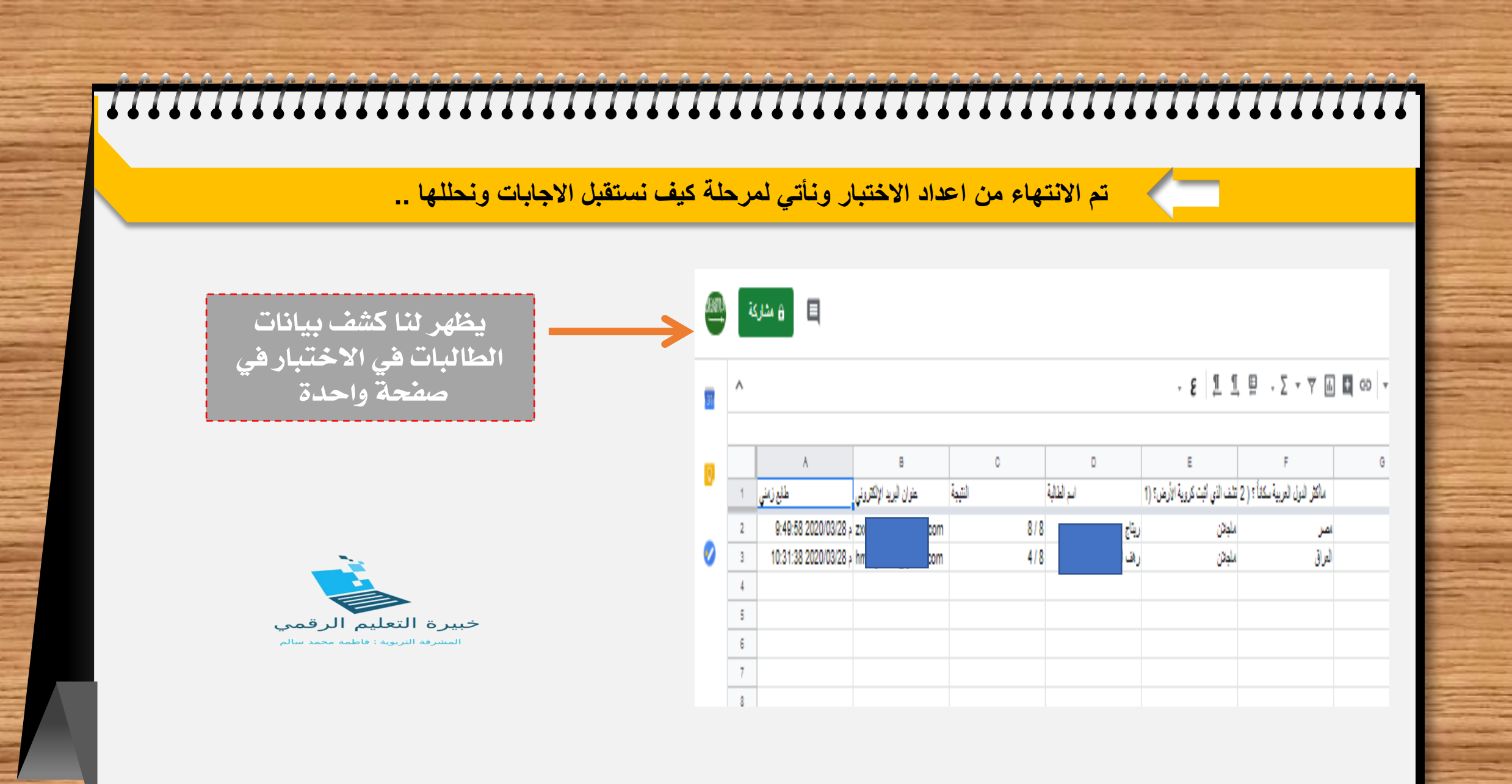

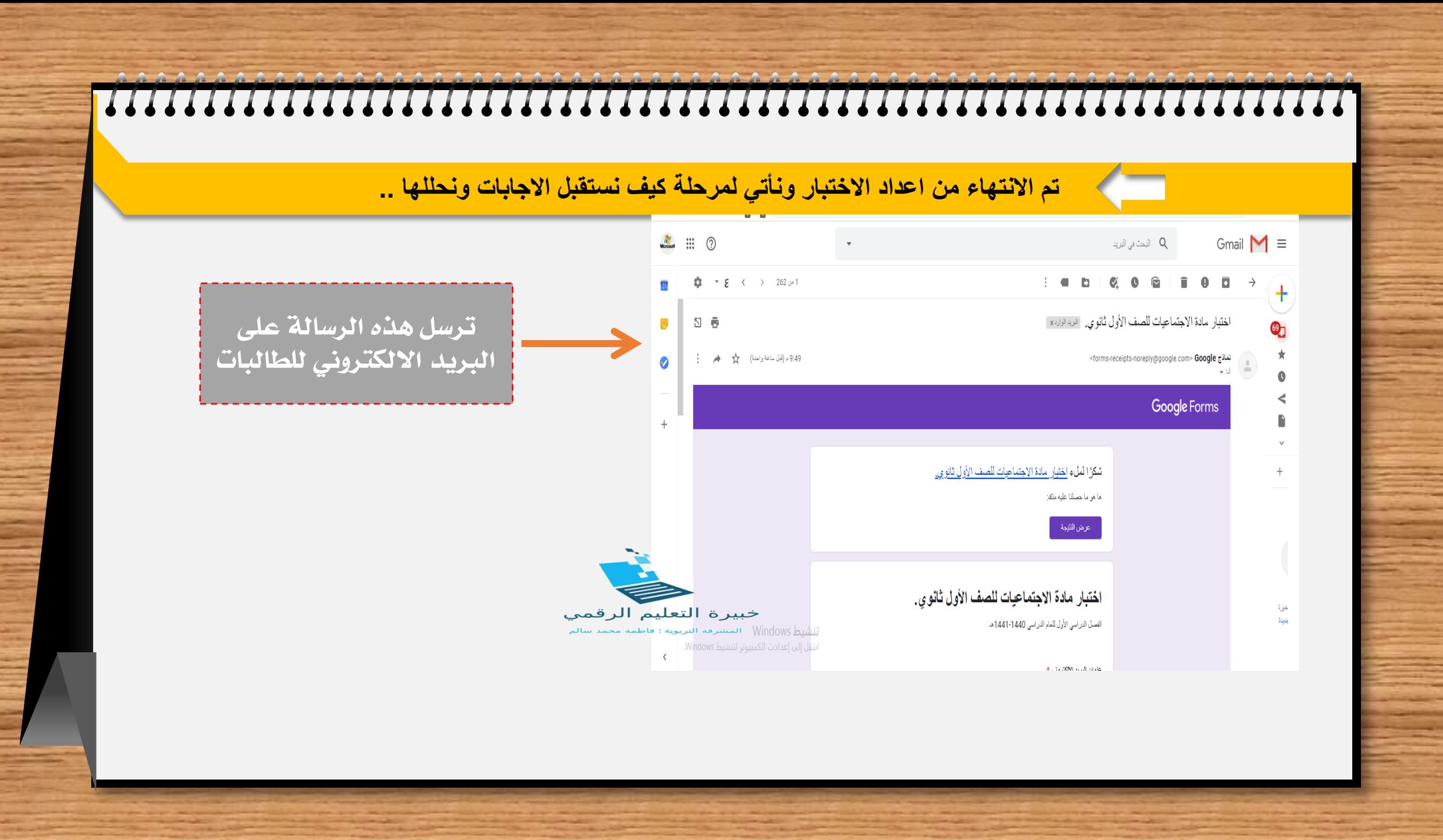